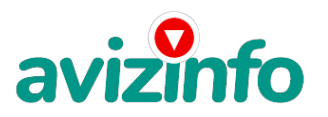

## avizinfo.by

## **Обработка цифрового фото в Гомеле**

## Гомель, Беларусь

Частное учебное унитарное предприятие «ВизавиНовация» приглашает Вас пройти курс обучения «КОРРЕКЦИЯ ЦИФРОВОГО ФОТО».

- 1. Калибровка монитора при помощи утилиты Adobe Gamma
- 2. Основные настройки программы Photoshop
- 3. Выравнивание кадра, композиция в композиция в фотографиях
- 4. Интерполяция изображений
- 5. Коррекция: настройка яркости, контрастности, цвета и гаммы изображений. Система управления цветом в Photoshop
- 6. Подавление цифрового шума
- 7. Баланс белого
- 8. Улучшение фото с мобильного телефона
- 9. Вырезание сложных объектов из фона
- 10. Коррекция изображений в Lab
- 11. Коррекция пересвета
- 12. Коррекция глаз
- 13. Макияж
- 14. Отбеливание зубов
- 15. Работа с кожей лица
- 16. Работа с волосами
- 17. Пластическая хирургия
- 18. Форма губ
- 19. Профессиональная ретушь
- 20. Ретушь лица пожилого человека
- 21. Ретуширование старого фото
- 22. Обработка пейзажа
- 23. Снимки в разных стилях

Вас ждет серия мастер-классов по композиции, цветокоррекции, подготовке фотографий к печати, а также оформлению и коллажированию фотоальбомов и декорированию фото-рамок. Результатом встреч станет свидетельство об окончании курса. Время обучения с 9.00 до 11.00; с 11.00 до 13.00; с 17.00 до 19.00; с 19.00 до 21.00.

Группы по 5-6 человек.

График работы предприятия с 9.00 до 21.00.

Наш адрес: Гомель, ул. Речицкое шоссе, 7а, 5 этаж, кабинет 40.

Телефон для справок: 40-66-59; (8029)733-55-00 МТС; (8044)733-55-00 Velcom.

Цена: **100 \$** Тип объявления: Услуги, предлагаю Торг: неуместен

**Колесник Янина Васильевна (80232)406659 Речицкое шоссе, 7а**

avizinfo.by 232) 406659

Речицкое шрусе, 7а

Белорусская Доска БЕСПЛАТНЫХ Объявлений AvizInfo.by